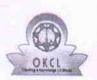

## eVidyalaya Half Yearly Report

Department of School & Mass Education, Go of Odisha

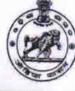

| ovt. | (•(28+)•) |
|------|-----------|
|      | A DE DE   |
| -    |           |

49

d

| U_DISE :<br>21192204005                                                          | District :<br>GANJAM                                                                                                    | Block :<br>SURADA  |
|----------------------------------------------------------------------------------|----------------------------------------------------------------------------------------------------|--------------------|
|                                                                                  | 00-00-00 00:00:00 (44934)                                                                                                    | SURADA             |
| Roport Oreate Date : 00                                                          | 000000000000000000000000000000000000000                                                                                                    |                    |
|                                                                                  | general infe                                                                                                    |                    |
| " Half Veerly De                                                                 | general_info                                                                                                    |                    |
| » Half Yearly Re                                                                 |                                                                                                    | 10                 |
| » Half Yearly Phase                                                              |                                                                                                    | 3                  |
| » Implementing Partner                                                           |                                                                                                    | IL&FS ETS          |
| <ul> <li>» Half Yearly Period from</li> <li>» Half Yearly Period till</li> </ul> |                                                                                                    | 03/11/2019         |
| NAMES OF TAXABLE PARTY AND ADDRESS OF TAXABLE PARTY.                             | 09/10/2019                                                                                                    |                    |
| » School Coordi                                                                  | hator Name                                                                                                    | MUMTAJ ALI<br>KHAN |
|                                                                                  | Leaves taken for the following Mo                                                                                                    |                    |
| » Leave Month 1                                                                  |                                                                                                    | March              |
| Leave Days1                                                                      |                                                                                                    | 0                  |
| Leave Month 2                                                                    |                                                                                                    | April              |
| Leave Days2                                                                      |                                                                                                    | 0                  |
| Leave Month 3                                                                    |                                                                                                    | May                |
| Leave Days3                                                                      |                                                                                                    | 0                  |
| Leave Month 4                                                                    |                                                                                                    | June               |
| Leave Days4                                                                      |                                                                                                    | 0                  |
| Leave Month 5                                                                    |                                                                                                    | July               |
| Leave Days5                                                                      |                                                                                                    | 0                  |
| Leave Month 6                                                                    |                                                                                                    | August             |
| Leave Days6                                                                      |                                                                                                    | 0                  |
| Leave Month 7                                                                    |                                                                                                    | September          |
| Leave Days7                                                                      |                                                                                                    | 0                  |
|                                                                                  | Equipment Downtime Details                                                                                                    |                    |
| Equipment are                                                                    | in working condition?                                                                                                    | Yes                |
| Downtime > 4 V                                                                   | No                                                                                                    |                    |
| Action after 4 w                                                                 | orking days are over for Equipment                                                                                                    |                    |
|                                                                                  | Training Details                                                                                                    |                    |
| Refresher traini                                                                 |                                                                                                    | Yes                |
| Refresher traini                                                                 | 15/07/2019                                                                                                    |                    |
| If No; Date for n                                                                | ext month                                                                                                    |                    |
|                                                                                  | Educational content Details                                                                                                    |                    |
| e Content instal                                                                 | Contract a product a second a product of the second second s | Yes                |
| SMART Conten                                                                     | Yes                                                                                                    |                    |
| Stylus/ Pens                                                                     | Yes                                                                                                    |                    |
| USB Cable                                                                        | Yes                                                                                                    |                    |
| Software CDs                                                                     | Yes                                                                                                    |                    |
| User manual                                                                      |                                                                                                    | Yes                |
|                                                                                  | Recurring Service Details                                                                                                    |                    |
| Register Type (F                                                                 | YES                                                                                                    |                    |
| Register Quanti                                                                  | 1                                                                                                    |                    |
| Blank Sheet of A                                                                 | A4 Size                                                                                                    | Yes                |

| Yes<br>1<br>Yes<br>1<br>Yes<br>25<br>Yes<br>6<br>Yes<br>Yes<br>Yes<br>Per Reading<br>1562<br>1352<br>No |
|----------------------------------------------------------------------------------------------------|
| Yes<br>1<br>Yes<br>25<br>Yes<br>6<br>Yes<br>Yes<br>Per Reading<br>1562<br>1352                          |
| 1<br>Yes<br>25<br>Yes<br>6<br>Yes<br>Yes<br>er Reading<br>1562<br>1352                                  |
| Yes<br>25<br>Yes<br>6<br>Yes<br>Yes<br>er Reading<br>1562<br>1352                                       |
| 25<br>Yes<br>6<br>Yes<br>Yes<br>er Reading<br>1562<br>1352                                              |
| Yes<br>6<br>Yes<br>Yes<br>er Reading<br>1562<br>1352                                                    |
| 6<br>Yes<br>Yes<br>er Reading<br>1562<br>1352                                                           |
| Yes<br>Yes<br>er Reading<br>1562<br>1352                                                                |
| Yes<br>er Reading<br>1562<br>1352                                                                       |
| er Reading<br>1562<br>1352                                                                              |
| 1562<br>1352                                                                                            |
| 1562<br>1352                                                                                            |
| 1352                                                                                                    |
|                                                                                                    |
| No                                                                                                    |
| No                                                                                                    |
|                                                                                                    |
|                                                                                                    |
|                                                                                                    |
| No                                                                                                    |
|                                                                                                    |
|                                                                                                    |
| 91                                                                                                    |
| 91                                                                                                    |
| 108                                                                                                    |
| 108                                                                                                    |
| en utilized                                                                                             |
| March                                                                                                   |
| 46                                                                                                    |
| April                                                                                                   |
| 60                                                                                                    |
| May                                                                                                    |
| 7                                                                                                    |
| June                                                                                                    |
| 22                                                                                                    |
| July                                                                                                    |
| 62<br>August                                                                                            |
| August<br>62                                                                                            |
|                                                                                                    |
| September<br>16                                                                                         |
| 10                                                                                                    |
|                                                                                                    |
|                                                                                                    |
|                                                                                                    |
| ******                                                                                                  |
|                                                                                                    |
| and the second second                                                                                   |
| 0                                                                                                    |
|                                                                                                    |
| 0                                                                                                    |
| 0                                                                                                    |
|                                                                                                    |

| マンド・コート・コート アンド・コンド・コンド・コンド・コンド・コンド                                                                                                    |                              |
|----------------------------------------------------------------------------------------------------|------------------------------|
| PC downtime Complaint logged date2                                                                                                    |                              |
| PC downtime Complaint Closure date2                                                                                                    |                              |
| PC downtime Complaint logged date3                                                                                                    |                              |
| PC downtime Complaint Closure date3                                                                                                    | 0                            |
| No. of Non-working days in between                                                                                                    | 0                            |
| No. of working days in downtime                                                                                                    | 0                            |
| UPS downtime details                                                                                                    |                              |
| UPS downtime Complaint logged date1                                                                                                    |                              |
| UPS downtime Complaint Closure date1                                                                                                    |                              |
| UPS downtime Complaint logged date2                                                                                                    |                              |
| UPS downtime Complaint Closure date2                                                                                                    |                              |
| UPS downtime Complaint logged date3                                                                                                    |                              |
| UPS downtime Complaint Closure date3                                                                                                    | C. Friday and Concerning and |
| No. of Non-working days in between                                                                                                    | 0                            |
| No. of working days in downtime                                                                                                    | 0                            |
| Genset downtime details                                                                                                    |                              |
| UPS downtime Complaint logged date1                                                                                                    |                              |
| » UPS downtime Complaint Closure date1                                                                                                    |                              |
| » UPS downtime Complaint logged date2                                                                                                    |                              |
| » UPS downtime Complaint Closure date2                                                                                                    |                              |
| » UPS downtime Complaint logged date3                                                                                                    |                              |
| » UPS downtime Complaint Closure date3                                                                                                    |                              |
| » No. of Non-working days in between                                                                                                    | 0                            |
| » No. of working days in downtime                                                                                                    | 0                            |
| Integrated Computer Projector downtin                                                                                                    | ne details                   |
| » Projector downtime Complaint logged date1                                                                                                    |                              |
| » Projector downtime Complaint Closure date1                                                                                                    |                              |
| » Projector downtime Complaint logged date2                                                                                                    |                              |
| » Projector downtime Complaint Closure date2                                                                                                    |                              |
| » Projector downtime Complaint logged date3                                                                                                    |                              |
| » Projector downtime Complaint Closure date3                                                                                                    |                              |
| » No. of Non-working days in between                                                                                                    | 0                            |
| » No. of working days in downtime                                                                                                    | 0                            |
| Printer downtime details                                                                                                    |                              |
| » Printer downtime Complaint logged date1                                                                                                    |                              |
| » Printer downtime Complaint Closure date1                                                                                                    |                              |
| » Printer downtime Complaint logged date2                                                                                                    |                              |
| » Printer downtime Complaint Closure date2                                                                                                    |                              |
| » Printer downtime Complaint logged date3                                                                                                    |                              |
| » Printer downtime Complaint Closure date3                                                                                                    |                              |
| » No. of Non-working days in between                                                                                                    | 0                            |
| » No. of working days in downtime                                                                                                    | 0                            |
| and the second second s | me details                   |
| Interactive White Board (IWB) downti                                                                                                    | The details                  |
| Interactive White Board (IWB) downtin<br>» IWB downtime Complaint logged date1                                                                                                    |                              |
|                                                                                                    |                              |
| » IWB downtime Complaint logged date1                                                                                                    |                              |
| <ul> <li>NVB downtime Complaint logged date1</li> <li>NVB downtime Complaint Closure date1</li> </ul>                                                                                                    |                              |
| <ul> <li>» IWB downtime Complaint logged date1</li> <li>» IWB downtime Complaint Closure date1</li> <li>» IWB downtime Complaint logged date2</li> </ul>                                                                                                    |                              |
| <ul> <li>» IWB downtime Complaint logged date1</li> <li>» IWB downtime Complaint Closure date1</li> <li>» IWB downtime Complaint logged date2</li> <li>» IWB downtime Complaint Closure date2</li> </ul>                                                                                                    |                              |
| <ul> <li>» IWB downtime Complaint logged date1</li> <li>» IWB downtime Complaint Closure date1</li> <li>» IWB downtime Complaint logged date2</li> <li>» IWB downtime Complaint Closure date2</li> <li>» IWB downtime Complaint logged date3</li> </ul>                                                                                                    | O                            |

» stabilizer downtime Complaint logged date1

| » stabilizer downtime Complaint Closure date1 |                        |
|-----------------------------------------------|------------------------|
| » stabilizer downtime Complaint logged date2  |                        |
| » stabilizer downtime Complaint Closure date2 |                        |
| » stabilizer downtime Complaint logged date3  |                        |
| » stabilizer downtime Complaint Closure date3 | 0<br>0                 |
| » No. of Non-working days in between          |                        |
| » No. of working days in downtime             |                        |
| Switch, Networking Components and other perip | heral downtime details |
| » peripheral downtime Complaint logged date1  |                        |
| » peripheral downtime Complaint Closure date1 |                        |
| » peripheral downtime Complaint logged date2  |                        |
| » peripheral downtime Complaint Closure date2 |                        |
| » peripheral downtime Complaint logged date3  |                        |
| » peripheral downtime Complaint Closure date3 |                        |
| » No. of Non-working days in between          | 0                      |
| » No. of working days in downtime             | 0                      |

Signature of Head Master Mistross with Seal hool BAUMGATH KOM